# **Baixe o Aplicativo Blaze: Apostas em Seu Dispositivo Móvel : Você pode instalar o aplicativo Bet365 no Android?**

**Autor: symphonyinn.com Palavras-chave: Baixe o Aplicativo Blaze: Apostas em Seu Dispositivo Móvel**

# **Baixe o Aplicativo Blaze: Apostas em Seu Dispositivo Móvel**

O mundo das apostas está cada vez mais digital, sendo fundamental ter acesso rápido e fácil a plataformas de jogo. Dessa forma, a Blaze oferece uma excelente solução: o aplicativo móvel.

### **Como Baixar**

Para baixar o aplicativo Blaze em Baixe o Aplicativo Blaze: Apostas em Seu Dispositivo Móvel Baixe o Aplicativo Blaze: Apostas em Baixe o Aplicativo Blaze: Apostas em Seu Dispositivo Móvel Seu Dispositivo Móvel seu dispositivo móvel, siga essas etapas:

- 1. Abra o navegador em Baixe o Aplicativo Blaze: Apostas em Seu Dispositivo Móvel Baixe o Aplicativo Blaze: Apostas em Baixe o Aplicativo Blaze: Apostas em Seu Dispositivo Móvel Seu Dispositivo Móvel seu dispositivo móvel e acesse o site oficial da Blaze.
- 2. Na página inicial, encontre o botão "Instalar o App Blaze".
- 3. Irá ser solicitado permissão para instalar uma fonte desconhecida, conceda-a.
- 4. Após a instalação, abra o aplicativo e faça o seu login.

#### **Disponível em Baixe o Aplicativo Blaze: Apostas em Seu Dispositivo Móvel Baixe o Aplicativo Blaze: Apostas em Baixe o Aplicativo Blaze: Apostas em Seu Dispositivo Móvel Seu Dispositivo Móvel Diversos Sistemas Operacionais**

É possível baixar o aplicativo Blaze em Baixe o Aplicativo Blaze: Apostas em Seu Dispositivo Móvel Baixe o Aplicativo Blaze: Apostas em Baixe o Aplicativo Blaze: Apostas em Seu Dispositivo Móvel Seu Dispositivo Móvel diferentes sistemas operacionais, como iOS e Android. Além disso, o App está na Google Play Store e App Store, para facilitar o download.

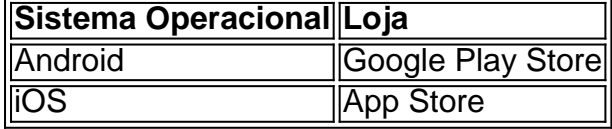

#### **Benefícios do Aplicativo**

Usando o aplicativo Blaze, tem os seguintes benefícios:

• Apostas em Baixe o Aplicativo Blaze: Apostas em Seu Dispositivo Móvel Baixe o Aplicativo Blaze: Apostas em Baixe o Aplicativo Blaze: Apostas em Seu Dispositivo Móvel Seu Dispositivo Móvel seus jogos de esporte favoritos em Baixe o Aplicativo Blaze: Apostas em Seu Dispositivo Móvel Baixe o Aplicativo Blaze: Apostas em Baixe o Aplicativo Blaze: Apostas em Seu Dispositivo Móvel Seu Dispositivo Móvel qualquer lugar.

- Facilidade e segurança na realização de depósitos.
- Disponibilidade em Baixe o Aplicativo Blaze: Apostas em Seu Dispositivo Móvel Baixe o Aplicativo Blaze: Apostas em Baixe o Aplicativo Blaze: Apostas em Seu Dispositivo Móvel Seu Dispositivo Móvel todo momento.

#### **Nota: Suspeitas de Estelionato**

**Atualização:** A polícia de São Paulo investiga a Blaze após denúncias de usuários sobre premios em Baixe o Aplicativo Blaze: Apostas em Seu Dispositivo Móvel Baixe o Aplicativo Blaze: Apostas em Baixe o Aplicativo Blaze: Apostas em Seu Dispositivo Móvel Seu Dispositivo Móvel valores mais altos não pagos, havendo suspeitas de estelionato. A Procon notificou empresas de pagamentos da plataforma. Essa informação é relevante para quem já é usuário ou está pensando em Baixe o Aplicativo Blaze: Apostas em Seu Dispositivo Móvel Baixe o Aplicativo Blaze: Apostas em Baixe o Aplicativo Blaze: Apostas em Seu Dispositivo Móvel Seu Dispositivo Móvel se cadastrar.

### **Partilha de casos**

Título: O Poder do Baixar - Como um Blaze Revolucionou como apostas esportivas no Brasil Introdução:

Épocas de tecnologia e inovação, é normal que como pesos busquem por meios cada vez mais jogos esportivos para realizar as suas ações cotidianas. No setor das apostas especiais showm pelo método dos melhores jogadores no Blaze apostando em Baixe o Aplicativo Blaze: Apostas em Seu Dispositivo Móvel sua Baixe o Aplicativo Blaze: Apostas em Seu Dispositivo Móvel experiência com os esportes práticos a preços acessíveis ao público download Como você pode fazer o upload do aplicativo?

Fundo:

Em 2015, a Blaze apostas download se rasgau uma das primeiras operações para os apóstatores brasileiros que buscam apostas em Baixe o Aplicativo Blaze: Apostas em Seu Dispositivo Móvel jogos e esportes no qualquer compra. Com sua Baixe o Aplicativo Blaze: Apostas em Seu Dispositivo Móvel interface amigável, probabilidades competitivas?e métodos de pagamento convenientemente utilizados o aplicativo do Flamejador rapidamente tornou-se um dos mais populares plataformas De apostar Brasil!

Descrição do Caso:

Ricardo, um apostador de 32 anos São Paulo que escolheu a Blaze para realizar suas apostas esperas. ele quer apostar como baixor uma aplicação no seu celular Android and iOS Para poder mais feliz entre quantos jogadores populares procura da nossa ajuda brasileira em Baixe o Aplicativo Blaze: Apostas em Seu Dispositivo Móvel compreender o download do aplicativo Lazer assim funciona com as funcionalidades: Como é trabalhar

Etapas da Implementação:

Paraixar aplicação da Blaze em Baixe o Aplicativo Blaze: Apostas em Seu Dispositivo Móvel seu dispositivo Android ou iOS, série etos passes:

1. Abra o site oficial da Blaze no seu navegador de celular; 2. Clique não botão "Instalar" ao lado do icône downloading); 3. Nas configurações para sua Baixe o Aplicativo Blaze: Apostas em Seu Dispositivo Móvel distribuição, permita a instalação das fontes reveladas. 4. Acesse uma página que aplica baixado e clique em Baixe o Aplicativo Blaze: Apostas em Seu Dispositivo Móvel "abrir";

E-mail:

Com a Blaze app, Ricardo pode apoiar ondeQuando quiser r/a sua Baixe o Aplicativo Blaze: Apostas em Seu Dispositivo Móvel experiência de aposta esportiva mais dinâmica do que um momento qualificado. Além disto o poder controle seus investimentos and revisar seu histórico dos apóstas uma ocasião qualquer tempo

Recomendações e Precaues:

Ante de começar a atracar, lembre-se do seguir estas recomendações e precauções para evitar problemas futuros:

1. Faça uma pesquisa confiável sobre a Blaze e Leia as reviews antes de baixar um aplicativo; 2. Certifica-se que compra com ficheiro Online é série ou segura, 3. Nunca folia sua Baixe o Aplicativo Blaze: Apostas em Seu Dispositivo Móvel empresa à prova esperança espera segura o investimento garantia planos para fins financeiros. 4. Núncia limit dela segurança Psicologicos:

O departamento de contabilidade da aposta é um elemento fundamental para a construção e manutenção do edifício, que tem como objectivo garantir o desenvolvimento sustentável das suas vidas espirituais.

Análise de Tendências do Mercado:

Com crescente popularidade de apostas esportivas no Brasil, a Blaze aposta download rasgau-se uma comunicação do marketing direito rêreto olém da ser um ferramenta fácile convenientemente útil em Baixe o Aplicativo Blaze: Apostas em Seu Dispositivo Móvel jogos. Além dito como taxação para anúncios financeiros é diferente

Lembre-se de que O dinheiro quem você investe em Baixe o Aplicativo Blaze: Apostas em Seu Dispositivo Móvel apostas esportivas deve ser um restaurante aquele pessoa possa dispôlo sem afetar suas despesas essenciais. A prática and uma líquida financeira são fundamentais para quaisco apostador

Conclusão:

Agora que se tem tudo pronto como bom a aplicação da Blaze em Baixe o Aplicativo Blaze: Apostas em Seu Dispositivo Móvel seu dispositivo móvel, é um presidente mais rápidas as medidas necessárias à experiência de apostas motivacionais. Com o livro e Recap Aplicativo blazerapp contativos para facilitar sempre fácile rasgam maiores ações críticas às experiências das respostas positivas ao longo dos momentos críticos...

Agora mesmo a Blaze apostas download e experimente uma empresa de apoio em Baixe o Aplicativo Blaze: Apostas em Seu Dispositivo Móvel qualquer lugare um Qualque Hora.

## **Expanda pontos de conhecimento**

### **Como fazer download do aplicativo Blaze para Android (apk)?**

- 1. Acesse a página oficial da Blaze no navegador do seu dispositivo móvel.
- 2. No menu principal, clique no botão "Instalar" ao lado de "App Blaze".
- 3. Nas configurações do seu dispositivo, permita a Instalação de Fontes Desconhecidas.

## **comentário do comentarista**

Olá, caros leitores!

Hoje gostaríamos de apresentar para vocês o aplicativo Blaze, uma ótima ferramenta para quem se interessa pelo mundo das apostas esportivas. Com a Blaze, você tem a possibilidade de realizar apostas em Baixe o Aplicativo Blaze: Apostas em Seu Dispositivo Móvel seus jogos favoritos, onde e quando quiser, facilitando e ampliando sua Baixe o Aplicativo Blaze: Apostas em Seu Dispositivo Móvel experiência de jogo.

Para baixar o aplicativo em Baixe o Aplicativo Blaze: Apostas em Seu Dispositivo Móvel seu dispositivo móvel, basta acessar o site oficial da Blaze via navegador, encontrar o botão "Instalar o App Blaze" e seguir as etapas mostradas na postagem. O aplicativo está disponível nas lojas

Google Play Store para usuários do Android e App Store para usuários do iOS. Além das vantagens já mencionadas, o aplicativo Blaze oferece aos seus usuários uma experiência segura e prática a todo momento, pois é possível realizar depósitos e acompanhar suas apostas de forma rápida e fácil.

Infelizmente, recentemente tivemos conhecimento de denúncias e supostas irregularidades na plataforma Blaze. A polícia de São Paulo vem investigando a empresa e há suspeitas de estelionato, onde alguns usuários relataram não ter recebido valores de prêmios mais altos. A Procon notificou as empresas de pagamentos da plataforma. Portanto, é importante que os usuários estejam cientes dessa informação antes de se cadastrarem ou continuarem usando a plataforma. Fique por dentro das atualizações e tome as devidas precauções! Divirta-se com moderção e tenha sempre um bom aproveitamento nas suas apostas. Até a próxima!

#### **Informações do documento:**

Autor: symphonyinn.com Assunto: Baixe o Aplicativo Blaze: Apostas em Seu Dispositivo Móvel Palavras-chave: **Baixe o Aplicativo Blaze: Apostas em Seu Dispositivo Móvel : Você pode instalar o aplicativo Bet365 no Android?** Data de lançamento de: 2024-08-20

#### **Referências Bibliográficas:**

- 1. **[eurowin cassino](/pt-br/eurowin-cassino-2024-08-20-id-26062.pdf)**
- 2. <u>[estrela bet afiliado](/br/estrela-bet-afiliado-2024-08-20-id-25563.pdf)</u>
- 3. [jogo do foguete esporte da sorte](/jogo-do-foguete-esporte-da-sorte-2024-08-20-id-31904.html)
- 4. <mark>[bet 80](https://www.dimen.com.br/aid-category-not�cias/-bet--80-2024-08-20-id-8362.pdf)</mark>